## Package: keypress (via r-universe)

June 8, 2024

Title Wait for a Key Press in a Terminal

Version 1.3.1.9000

Author Gábor Csárdi [aut, cre], Jon Griffiths [aut]

Maintainer Gábor Csárdi <csardi.gabor@gmail.com>

Description Wait for a single key press at the 'R' prompt. This works in terminals, but does not currently work in the 'Windows' 'GUI', the 'OS X' 'GUI' ('R.app'), in 'Emacs' 'ESS', in an 'Emacs' shell buffer or in 'R Studio'. In these cases 'keypress' stops with an error message.

License MIT + file LICENSE

URL <https://github.com/gaborcsardi/keypress#readme>

BugReports <https://github.com/gaborcsardi/keypress/issues>

RoxygenNote 7.1.2 Roxygen list(markdown = TRUE)

Encoding UTF-8

Suggests covr

Repository https://gaborcsardi.r-universe.dev

RemoteUrl https://github.com/gaborcsardi/keypress

RemoteRef HEAD

RemoteSha 5f977ea797ee8900864a8f08f9945fc2b0930f49

### **Contents**

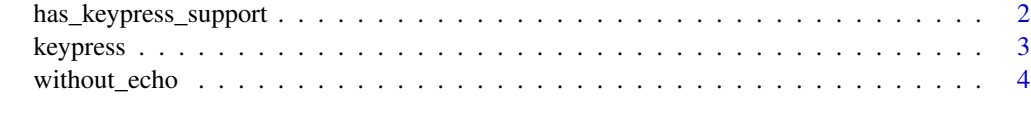

**Index** [5](#page-4-0). The second state of the second state of the second state of the second state of the second state of the second state of the second state of the second state of the second state of the second state of the second

<span id="page-1-1"></span><span id="page-1-0"></span>has\_keypress\_support *Check if the current platform/terminal supports reading single keys.*

#### Description

Check if the current platform/terminal supports reading single keys.

#### Usage

```
has_keypress_support()
```
#### Details

Supported platforms:

- Terminals in Windows and Unix.
- RStudio terminal.

#### Not supported:

- RStudio (if not in the RStudio terminal).
- R.app on macOS.
- Rgui on Windows.
- Emacs ESS.
- Others.

#### Value

Whether there is support for waiting for individual keypressses.

#### See Also

Other keypress function: [keypress\(](#page-2-1))

#### Examples

has\_keypress\_support()

<span id="page-2-1"></span><span id="page-2-0"></span>

#### Description

It currently only works at Linux/Unix and OSX terminals, and at the Windows command line. see [has\\_keypress\\_support](#page-1-1).

#### Usage

keypress(block = TRUE)

#### Arguments

block Whether to wait for a key press, if there is none available now.

#### Details

The following special keys are supported:

- Arrow keys: 'up', 'down', 'right', 'left'.
- Function keys: from 'f1' to 'f12'.
- Others: 'home', 'end', 'insert', 'delete', 'pageup', 'pagedown', 'tab', 'enter', 'backspace' (same as 'delete' on OSX keyboards), 'escape'.
- Control with one of the following keys: 'a', 'b', 'c', 'd', 'e', 'f', 'h', 'k', 'l', 'n', 'p', 't', 'u', 'w'.

#### Value

The key pressed, a character scalar. For non-blocking reads NA is returned if no keys are available.

#### See Also

Other keypress function: [has\\_keypress\\_support\(](#page-1-1))

#### Examples

```
x <- keypress()
cat("You pressed key", x, "\n")
```
<span id="page-3-0"></span>

#### Description

For Linux/Unix and OSX terminals, suppress key echoes from the terminal.

#### Usage

without\_echo(expr)

#### Arguments

expr Expression to evaluate without terminal echo.

#### Details

You will need to set echo to FALSE if you want the R script to handle all of the keypress-related behaviour, without any keys being echoed in the terminal by the operating system, when using nonblocking keypress. This is not necessary when running in a Windows command prompt, and will be safely ignored.

# <span id="page-4-0"></span>Index

∗ keypress function has\_keypress\_support, [2](#page-1-0) keypress, [3](#page-2-0) ∗ terminal functions without\_echo, [4](#page-3-0)

has\_keypress\_support, [2,](#page-1-0) *[3](#page-2-0)*

keypress, *[2](#page-1-0)*, [3](#page-2-0)

without\_echo, [4](#page-3-0)